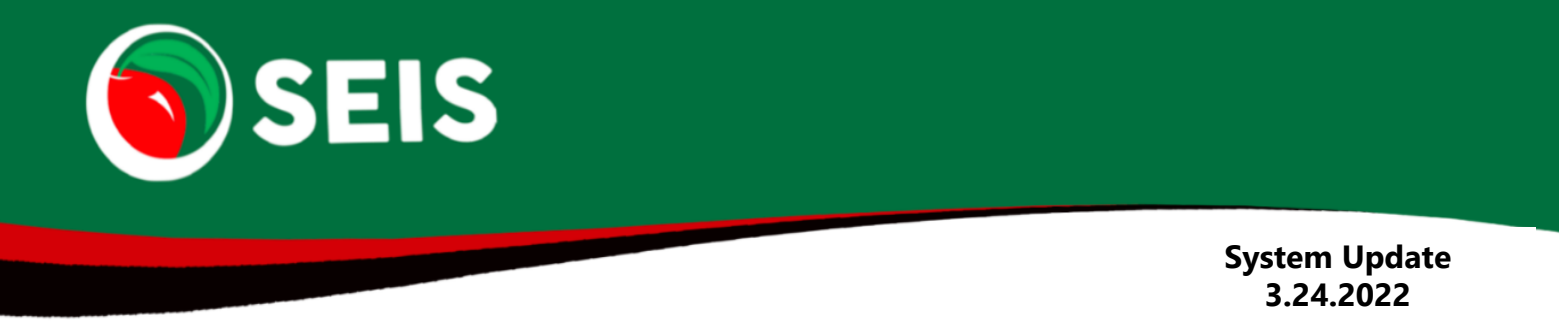

## **A new report has been added – Student Report**

This report allows districts and SELPAs to generate a student report that contains the live data on the student record as of the report generated date. Generally, districts would generate a monthly report in the event that they need to refer back to see the district's student data as of a specific month.

The report pulls in all Eligible and Pending students as well as students that were Exited or DNQ'd within the current school year (7/1 - 6/30).

A Student and Services file will be created based on the live student data on the CALPADS Student and CALPADS Services page of the student record. The report is not in place of the CALPADS report or contain transactions.

- From the upper navigation bar, click on **Reports** → **Student Report**
- Click the **Generate Report** button
- As a SELPA level user, after the report has been generated, you can download the student data for the entire SELPA or for a specific district, by selecting the district from the drop down.

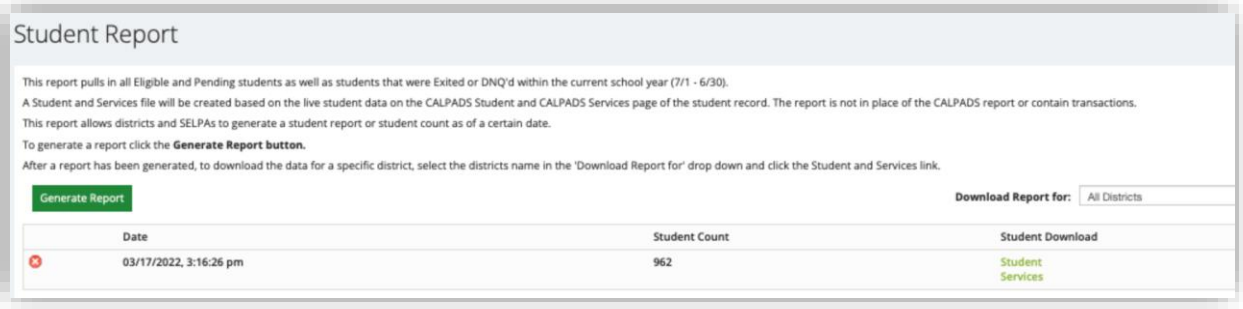

## **A new Service Tracker report has been added – Total Minutes Delivered/Remaining**

The report allows providers and admins to see the number of IEP service minutes have been delivered to a student vs the number of remaining minutes.

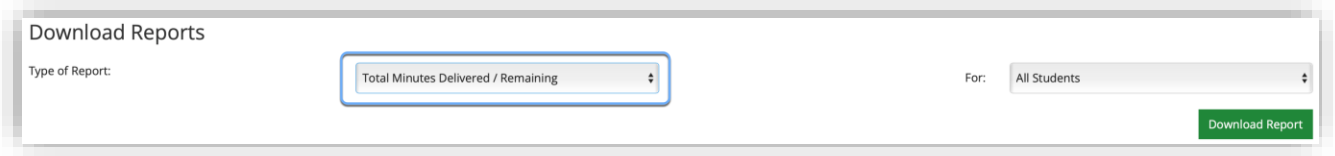

## **Educational Setting – Projected Program Setting update**

The validation has been removed that prevented providers from being able to enter two projected program settings – Preschool Program Setting and Program Setting.

Providers can now enter a projection for both fields, if the student's Preschool Program Setting will change for the next school year, but they will turn 5 after the beginning of the school year, but before the next IEP will be held. This will allow both projected updates to display on the Preschool/Program Setting homepage notice.